# **Google Drive**

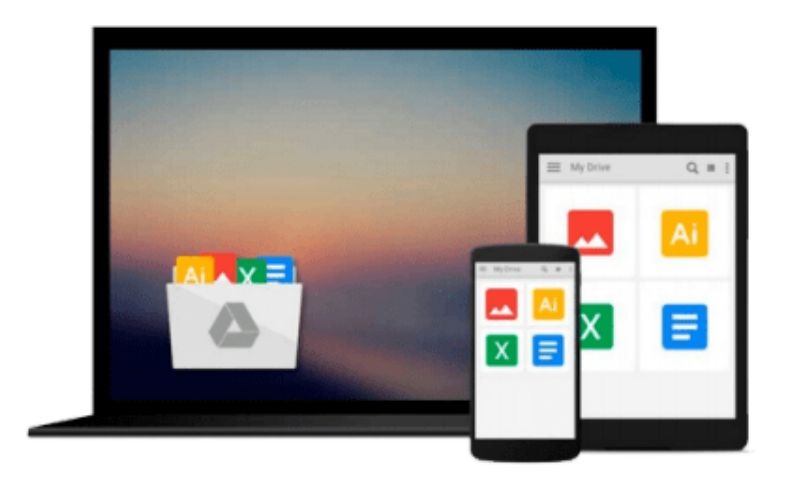

 $\equiv$ 

# **OneNote 2013 For Dummies**

*James H. Russell*

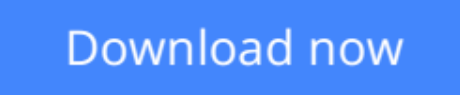

[Click here](http://zonebook.me/go/read.php?id=1118550560) if your download doesn"t start automatically

# **OneNote 2013 For Dummies**

James H. Russell

### **OneNote 2013 For Dummies** James H. Russell

### **A quick guide to using Microsoft OneNote on tablets, online, or on your desktop**

OneNote is the note-taking-and-sharing application that's part of Microsoft Office. It lets you create notes by hand, as audio, or by clipping items from other electronic formats to create a file that can be indexed and searched. With the release of Office 2013, OneNote has been integrated with Windows 8-powered tablet platforms and offers advanced mobile-enhanced features. This guide includes all the basic information, guidance, and insight you need to take full advantage of everything OneNote can do for you.

- OneNote is the Microsoft Office note-taking application that lets you make notes and clip items from electronic media to create a searchable file
- This friendly, plain-English guide shows you how to use OneNote online, on your desktop PC, or on your Windows-powered tablet
- Helps you take advantage of this highly useful and often-overlooked application

*OneNote 2013 For Dummies* gets you up and running with OneNote quickly and easily.

**L** [Download](http://zonebook.me/go/read.php?id=1118550560) [OneNote 2013 For Dummies ...pdf](http://zonebook.me/go/read.php?id=1118550560)

**[Read Online](http://zonebook.me/go/read.php?id=1118550560)** [OneNote 2013 For Dummies ...pdf](http://zonebook.me/go/read.php?id=1118550560)

#### **From reader reviews:**

#### **Tasha Page:**

As people who live in the particular modest era should be change about what going on or data even knowledge to make them keep up with the era which is always change and move ahead. Some of you maybe will probably update themselves by studying books. It is a good choice for yourself but the problems coming to you actually is you don't know which you should start with. This OneNote 2013 For Dummies is our recommendation to cause you to keep up with the world. Why, as this book serves what you want and want in this era.

#### **Marian Jackson:**

Many people spending their time period by playing outside together with friends, fun activity with family or just watching TV the entire day. You can have new activity to spend your whole day by examining a book. Ugh, think reading a book can really hard because you have to take the book everywhere? It fine you can have the e-book, having everywhere you want in your Mobile phone. Like OneNote 2013 For Dummies which is obtaining the e-book version. So , why not try out this book? Let's notice.

#### **Gerald Sosa:**

That reserve can make you to feel relax. This kind of book OneNote 2013 For Dummies was colorful and of course has pictures around. As we know that book OneNote 2013 For Dummies has many kinds or genre. Start from kids until adolescents. For example Naruto or Investigation company Conan you can read and believe that you are the character on there. Therefore not at all of book tend to be make you bored, any it offers you feel happy, fun and rest. Try to choose the best book for you and try to like reading that.

#### **Anthony Muller:**

Reading a reserve make you to get more knowledge from that. You can take knowledge and information from a book. Book is created or printed or created from each source in which filled update of news. In this particular modern era like at this point, many ways to get information are available for a person. From media social just like newspaper, magazines, science e-book, encyclopedia, reference book, book and comic. You can add your knowledge by that book. Do you want to spend your spare time to spread out your book? Or just searching for the OneNote 2013 For Dummies when you desired it?

# **Download and Read Online OneNote 2013 For Dummies James H. Russell #QIPK2SR0J93**

# **Read OneNote 2013 For Dummies by James H. Russell for online ebook**

OneNote 2013 For Dummies by James H. Russell Free PDF d0wnl0ad, audio books, books to read, good books to read, cheap books, good books, online books, books online, book reviews epub, read books online, books to read online, online library, greatbooks to read, PDF best books to read, top books to read OneNote 2013 For Dummies by James H. Russell books to read online.

### **Online OneNote 2013 For Dummies by James H. Russell ebook PDF download**

### **OneNote 2013 For Dummies by James H. Russell Doc**

**OneNote 2013 For Dummies by James H. Russell Mobipocket**

**OneNote 2013 For Dummies by James H. Russell EPub**